$4036$   $\left\{\pm 1512,679 \right\}$   $\rightarrow 1512 = 1024 + 256 + 128 + 32 + 8$ <br>2048  $\left\{\right\}$   $\pm 1330,56$   $\rightarrow 1391 = 1024 + 256 + 64 + 32 + 8 + 4 + 2 + 1$  $ek x > 0$  donc  $d = 0$  donc

 $(0|40000001|0101101000100010101111)$ <br>1512 1391

bercice 2

Ces pour bres sent les a)  $(987)_{10} = (1004 \times 1000 \times 10^{114})_{dcb}$ de divisions par 2  $(493)_{10} = (0\frac{8}{100} - \frac{2}{1001} - \frac{8}{1001})_{dcb}$ Code DCB:  $(246)_{10} = (0010) 0100$   $(070)$ vu au cours No1, au TP3 et en TD  $(123)_{10} = (000100000000000000)$  $(x \circ 40)$ Cours Nod, TP1 b) Si  $D = (d_3 d_2 d_1 d_0)_2$  alors (décomposition sur les  $D = 8d_3 + 4d_2 + 2d_1 + d_0$ prinsances successives de 2) =  $2(4d_3 + 2d_2 + d_1) + d_0$ =  $2Q + R$  avec  $Q = 4d_3 + C$ <br>=  $2Q + R$  avec  $Q = 4d_3 + C$  $Q = 4d_3 + 2d_2 + d_1 = (d_3 d_2 d_1)_2$ On peut aussi montier ce résultat en faisant tous les cas possibles  $\mathcal{L}$  $E\begin{array}{|c|c|c|c|c|c|c|c|} \hline c&c_2&c_3&c_6&c_7&c_8&c_8&c_9&c_1&c_0\\ \hline c&0&0&0&0&5&0&1&0&1\\ \hline 1&0&0&1&6&0&1&1&0\\ \hline 2&0&1&0&1&0&0&0&0\\ \hline 3&0&1&1&0&0&1&1&0\\ \hline 4&0&0&9&1&0&0&0\\ \hline \end{array}$ On déduit du tableau de simples de V3, V2, V3, V6  $V_{o} = \overline{e_{o}}$  $Y_1 = e_1 \oplus e_0$ Falleau de verité avec seulement  $Y_2 = e_2 + e_1 \cdot e_0$ 5 lignes (spécification incomplète)  $Y_2 = \overline{V_3}$ On peut aussi utiliser la methode des talleaux de Karnaugh  $S = \begin{cases} E & \text{if } c = 0 \\ E(S) & \text{if } c = 1 \end{cases}$ correspond à la sortie vu au TP4 d'un multiplesseur à 2 en trees  $E = 20$ Donc  $\Delta_3 = 0.2 + r_3$ ,  $C = r_3$ , c  $\lambda_2 = e_2 - c + v_2 - c$  $3_1 = 9.26 + Y_1.2$  $\Delta_{\circledcirc} = e_{\circledcirc} \cdot \overline{C} + V_{\circledcirc} \cdot C = e_{\circledcirc} \cdot \overline{C} + \overline{e_{\circ}} \cdot C = e_{\circledcirc} \oplus C$ 

d) En regardant les réserllats de la question a, on peut voir que . Pour le chiffre des centaines, on fait simplement une · Pour le chiffre des dizaines -sont le chiffre des centaines est pair, il suffit alors de<br>diviser le chiffre des dezames par un décalage à chief de 1 bit. - soit le cheffre des centaines est impair, il suffit alors de rajouter 10 au chiffre des dizaines avant de diviser pain 2 des dézames essemple 18/2 = (10+8)/2 = 5+8/2=9  $13/2 = (10 + 3)/2 = 5 + 3/2 = 6$ c'est justement ce que fait le circuit de la question c · Pour le chiffe les unités, c'est pareil. D'où le schéma suivant  $\bigcirc$  of  $S_{c3}$  $e_{c}$  $\overline{\phantom{a}}$   $S_{c_2}$  $e_{c}$ uma antoni Sept  $e_{c}$  $S_{CD}$  $e_{co}$  a  $\subset$  $V_{3}$  $eds$  $S<sub>d2</sub>$  $e_{z}$  $V_2$  $SJ_2$  $e_{d}z$  $e_{4}$  $G \mid$  $Sd1$  $e$ dlo  $|e_{o}|$  $\begin{bmatrix} V_{\varrho} \end{bmatrix}$  $\rightarrow$   $Sd_{\odot}$  $edo$  $\rightarrow$  Suz  $V_2$  $\subset$  $e_{\mu}\overline{g}$  $e_2$   $v_2$  $\overline{\phantom{0}}$   $S_{\mu 2}$  $e_{\mu2}$  $e_{1}$  $\longrightarrow$   $S_{\mu\lambda}$  $eu \rightarrow$  $e_{o}$  $v_0$  $e_{\mu_{0}}$  $\frac{1}{\sqrt{2}}$  SMO

Disercice 3 Voir feuilles ci-jointes Cet exercice reprend les notions vues aux cours 2 et 4,<br>aux TP 2 et 3 et en TD (essercices du chapitre 5). voercice 4 Cet essercice heprend des notions vues aux cours 3 et 4,<br>all TP 3 et en TD (essercices du chapitre 6 et 7) Je rappelle qu'en cours, j'ai traité l'essercice 10 p 92, en a) On veut compter de O à 4 = (100), . On a donc besoin pour cela de 3 chiffres binaires, danc 3 touscules JK.  $Q_{1}$  $K_{2}$  $Q_{o}$  $\mathbb{J}_2$  $J_1$   $K_1$   $J_0$   $K_0$  $b)$   $\big| \, Q_2$  $\times$  $\circ$  $\circ$  $\circ$  $\times$  $\lambda$  $\times$  $\circlearrowright$  $\circ$  $\times$  $\Lambda$  $\overline{\mathcal{A}}$ X  $\times$  $\rightarrow$  $\circ$  $\circlearrowright$  $\circ$  $\circ$  $\times$  $\times$  $\overline{\mathcal{A}}$  $\circ$  $\times$  $\overline{\mathcal{A}}$  $\circlearrowright$  $\circ$  $\times$  $\times$ 了  $\lambda$  $\Delta$  $\times$  $\bigcirc$  $\lambda$  $\overline{\mathcal{A}}$  $\times$  $\times$  $\circ$  $\circ$  $\times$  $\lambda$  $\Lambda$  $\Omega$  $\mathcal{O}$  $Q_n$  $\ltimes$ On applique la méthode  $\ltimes$  $\mathcal{T}$  $Q_{n-l}$  $0 \rightarrow D$  $\mathcal{O}$  $\circ$  $\circ$  $\times$  $0 \rightarrow 1$  $\circ$  $\lambda$  $\overline{\Lambda}$ O  $\times$ cours.  $1 \rightarrow 0$  $\times$  $\blacktriangle$  $\circ$  $\mathcal{A}$  $\mathcal{A}$ On obtent Ko = 1  $1 \rightarrow 1$  $\times$  $\Omega$  $\lambda$  $\overline{\mathcal{A}}$  $Q_{n-1}$  $J_{\odot} = \overline{Q}_{2}$  $K_1 = Q_0$  $J_1 = \varphi_0$ 

 $K_2 = Q_2$  (ou 1)  $\overline{J_2} = \overline{Q_1} \cdot \overline{Q_0}$ 

d) Four savenic a qui se pouse si le circuit' 'ant' de  
\nnon ajde romind, on cal alle dans claque cas les  
\nniireans Lagrange présets aux entés des 3 basaule, pour  
\n
$$
2n dèduine Rélat avivant
$$
  
\nSi (Q. Q. P<sub>0</sub>)<sub>2</sub> = 5, dans J<sub>2</sub>=0 K<sub>2</sub>=1 J<sub>2</sub>=1 K<sub>1</sub>=1 J<sub>0</sub>=0 K<sub>0</sub>=1  
\n $Q_2=0$  Q<sub>1</sub>=1  $Q_0=0$   
\n $Q_2=0$  Q<sub>2</sub>=2  
\nSi (Q. Q. Q<sub>0</sub>)<sub>2</sub>=  
\n $(A + O)_2 = 6$ , also J<sub>2</sub>=0 K<sub>2</sub>=1 J<sub>1</sub>=0 K<sub>2</sub>=0 J<sub>2</sub>=0 K<sub>0</sub>=1  
\n $Q_2=0$  Q<sub>1</sub>=1 Q<sub>2</sub>=0 K<sub>0</sub>=1  
\n $Q_2=0$  Q<sub>1</sub>=1 Q<sub>2</sub>=0 K<sub>0</sub>=1  
\n $Q_2=0$  Q<sub>1</sub>=1 Q<sub>2</sub>=0 K<sub>0</sub>=1  
\n $Q_2=0$  Q<sub>2</sub>=1  $Q_2=0$  Q<sub>3</sub>=0 K<sub>0</sub>=1  
\n $Q_2=0$  Q<sub>4</sub>=0  $Q_0=0$  Q<sub>5</sub>=0 K<sub>0</sub>=1  
\n $Q_2=0$  Q<sub>4</sub>=0  $Q_0=0$  Q<sub>5</sub>=0 K<sub>0</sub>=1  
\n $Q_2=0$  Q<sub>4</sub>=0  $Q_0=0$  Q<sub>5</sub>=0  
\n $Q_2=0$  Q<sub>6</sub>=0  $Q_0=0$   
\n $Q_2=0$  Q<sub>7</sub>=0  $Q_3=0$  Q<sub>8</sub>=0  
\n $Q_3=0$  Q<sub>9</sub>=0  
\n $Q_4=0$  Q<sub>10</sub>=0  $$ 

```
-- DivideBy2Bcd3
library IEEE;
use IEEE.std_logic_1164.all;
entity AddFiveOrNot is
 port( c : in std_logic ;
       E : in std_logic_vector(2 downto 0) ;
       S : out std_logic_vector(3 downto 0));
end AddFiveOrNot;
--------------------------------------------------------------------------------
-- arch_DivideBy3_Ver2
architecture arch_AddFiveOrNot of AddFiveOrNot is
signal r3, r2, r1 : std_logic;
begin
 r3 \leq E(2) or (E(1) and E(0)) ; -- calcul de r3, r2 et r1
 r2 \leq not(r3) ; -- r0 est inutile
r1 \leq E(1) xor E(0) ; -- car r0=not(E(0))
S(3) \leq C and r3S(2) \leq r2 when c='1' else E(2) ; -- multiplexeurs a deux entrees
S(1) \leq r1 when c=1 else E(1);
S(0) \leq C xor E(0)end arch_AddFiveOrNot;
                                 --------------------------------------------------------------------------------
-- DivideBy2Bcd3
library IEEE;
use IEEE.std_logic_1164.all;
entity DivideBy2Bcd3 is
 port (E2, E1, E0 : in std_logic_vector (3 downto 0) ;
       S2, S1, S0 : out std_logic_vector(3 downto 0));
end DivideBy2Bcd3;
--------------------------------------------------------------------------------
-- Arch_DivideBy2Bcd3
architecture Arch_DivideBy2Bcd3 of DivideBy2Bcd3 is
begin<br>S2 \leq 10' \& E2(3 \text{ downto } 1);-- division par 2 par decalage a droite
digit1 : entity work.AddFiveOrNot
          port map( E2(0), E1(3 downto 1), S1); -- E1/2 ou 5+E1/2 suivant E2(0)
digit0 : entity work.AddFiveOrNot
           port map( E1(0), E0(3 downto 1), S0); -- E0/2 ou 5+E0/2 suivant E1(0)
end Arch_DivideBy2Bcd3;
                             --------------------------------------------------------------------------------
-- TestDivideBy2Bcd3
library IEEE;
use IEEE.std_logic_1164.all;
entity TestDivideBy2Bcd3 is
port( reset, button : in std_logic
      N2, N1, N0 : out std_logic_vector(3 downto 0));
end TestDivideBy2Bcd3;
--------------------------------------------------------------------------------
-- Arch TestDivideBy2Bcd3
architecture Arch_TestDivideBy2Bcd3 of TestDivideBy2Bcd3 is
signal N2i, N1i, N0i, Ndiv2_2, Ndiv2_1, Ndiv2_0 : std_logic_vector(3 downto 0);
begin
label0 : entity work.DivideBy2Bcd3
          port map(N2i, N1i, N0i, Ndiv2_2, Ndiv2_1, Ndiv2_0);
process (reset, button)
  begin
                                              -- reinitialisation
    N2i <= "1001" ;
    N1i <= "1000" ;
   N0i \leq 500111elsif (button'event and button='1') then -- on divise par 2 a<br>N2i <= Ndiv2_2;<br>-- chaque appui sur
                                               -- chaque appui sur le bouton
   N1i \leq Ndiv2-1;N0i \leq Ndiv20;end if;
  end process;
 N2 \leq N2i; N1 \leq N1i; N0 \leq N0i;end Arch TestDivideBy2Bcd3;
```
--------------------------------------------------------------------------------

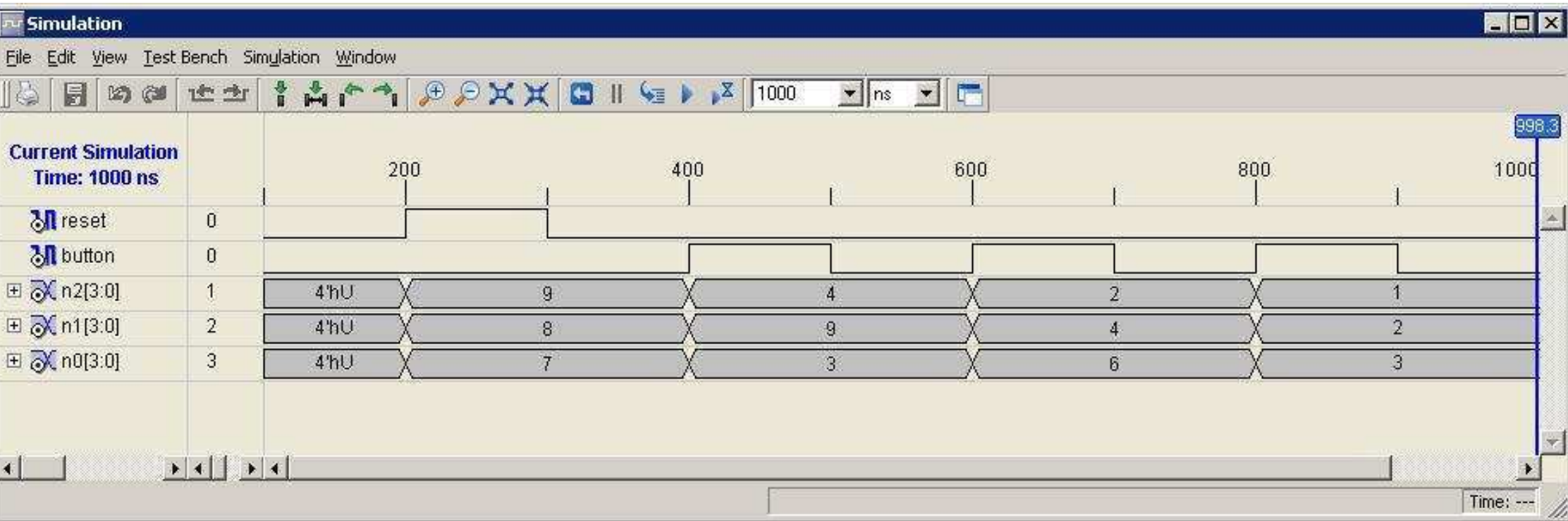

## Universit´e de Nantes - IUT de Saint Nazaire

Département de Mesures Physiques

## $2^{\grave{e}me}$  Devoir surveillé d'informatique d'instrumentation I

Semestre 2, 2008/2009. Durée : 1 heure 45.

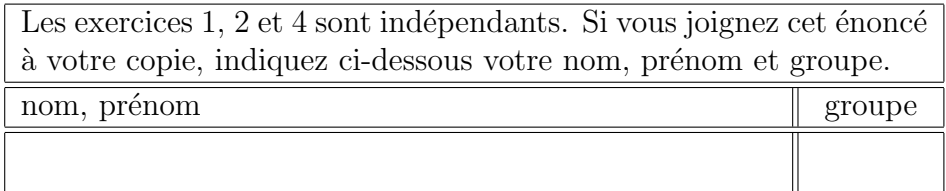

## 1. (4 points)

(a) Valider et justifier l'affirmation suivante :

Pour obtenir rapidement la représentation au format IEEE 754 simple précision d'un nombre réel dont la valeur absolue est supérieure à 2, de la forme  $x = (-1)^s (1 + f) 2^l$ , il suffit :

- de coder l'exposant l par l'entier naturel  $E = 128 + (l 1)$ ;
- $\bullet$  d'obtenir la représentation binaire de la partie fractionnaire f à l'aide d'une multiplication par 4096 suivie d'une multiplication par 2048.
- (b) Mettre cette affirmation en pratique pour trouver la représentation au format IEEE 754 simple précision de  $x = \sqrt{30}$ .
- 2. (6 points) Un compteur DCB est utilisé pour mesurer le temps que met un charriot téléguidé pour faire l'aller-retour entre deux endroits. Malheureusement, c'est la durée d'un trajet qui est souhaitée, ce qui implique de diviser par 2 le résultat fourni par le compteur. Pour faire cela, on souhaite concevoir un circuit qui, à partir d'un nombre entier  $E$  compris entre 0 et 999 et codé en DCB, fournit un nombre  $S$  égal au quotient de la division par 2 de  $E$ , codé en DCB.

| nombre $\mid c_3 \mid$ |  |  | $c_2   c_1   c_0   d_3$ |  | $\mid d_2 \mid d_1 \mid d_0 \mid$ | $u_3$ | $ u_2 $ | $u_1$ | $u_0$ |
|------------------------|--|--|-------------------------|--|-----------------------------------|-------|---------|-------|-------|
| 987                    |  |  |                         |  |                                   |       |         |       |       |
| 493                    |  |  |                         |  |                                   |       |         |       |       |
| 246                    |  |  |                         |  |                                   |       |         |       |       |
| 123                    |  |  |                         |  |                                   |       |         |       |       |

Figure 1: tableau utilisé dans l'exercice 2.

- (a) Donner les codes DCB des nombres 987, 493, 246, 123, en complétant le tableau de la figure 1.
- (b) Soit  $D = (d_3 d_2 d_1 d_0)_2$  un nombre compris entre 0 et 9 représenté en binaire sur 4 bits. Montrer que le quotient de la division par 2 de  $D$  est<sup>1</sup>  $Q = (d_3 d_2 d_1)_2$  et que le reste est  $d_0$ .
- (c) Soit  $E = (e_2 e_1 e_0)_2$  un nombre compris entre 0 et 4 représenté en binaire sur 3 bits. Faire un tableau de vérité puis donner des expressions logiques simples des variables  $r_3$ ,  $r_2$ ,  $r_1$  et  $r_0$  telles

<sup>&</sup>lt;sup>1</sup>Une telle opération correspond à un décalage des chiffres d'une position vers la droite et est appelée un décalage à droite  $(right shift)$  de 1 bit.

que  $R = (r_3 r_2 r_1 r_0)_2 = E + 5$ . En déduire ensuite les équations internes du circuit qui, à partir des variables d'entrée c,  $e_2$ ,  $e_1$  et  $e_0$ , fournit des variables  $s_3$ ,  $s_2$ ,  $s_1$  et  $s_0$  telles que

$$
S = (s_3 s_2 s_1 s_0)_2 = \begin{cases} E & \text{si } c = 0 \\ E + 5 & \text{si } c = 1 \end{cases}, \text{ avec } E = (e_2 e_1 e_0)_2
$$

(d) A l'aide des résultats des questions précédentes, réaliser le schéma d'un circuit qui, à partir d'un nombre  $E = (e_{c3} e_{c2} e_{c1} e_{c0} e_{d3} e_{d2} e_{d1} e_{d0} e_{u3} e_{u2} e_{u1} e_{u0})_{\text{dcb}}$  compris entre 0 et 999 et codé en DCB, fournit un nombre  $S = (s_{c3} s_{c2} s_{c1} s_{c0} s_{d3} s_{d2} s_{d1} s_{d0} s_{u3} s_{u2} s_{u1} s_{u0})_{\text{dcb}}$  codé en DCB et  $\epsilon$ gal au quotient de la division par 2 de E.

## 3. (5 points)

(a) Écrire l'architecture de la description en VHDL du circuit de la question 3 de l'exercice 2, associée à l'entité

```
entity AddFiveOrNot is
port (c : in std_logic
       E : in std_logic_vector (2 downto 0) ;
       S : out std_logic_vector (3 downto 0));
end AddFiveOrNot ;
```
(b) Écrire l'architecture de la description en VHDL du circuit de la question 4 de l'exercice 2, associée à l'entité

```
entity DivideBy2Bcd3 is
port (E2, E1, E0 : in std_logic_vector (3 downto 0) ;
       S2, S1, S0 : out std\_logic\_vector(3 downto 0);
end DivideBy2Bcd3 ;
```
(c) Écrire l'architecture associée à l'entité

```
entity TestDivideBy2Bcd3 is
port ( reset, button : in std_logic
       N2, N1, N0 : out std_logic_vector (3 downto 0));
end TestDivideBy2Bcd3 ;
```
d´ecrivant en VHDL un circuit qui

- réinitialise à 987 le nombre N dont le code DCB est formé des chiffres N2, N1 et N0, lorsque la variable reset est au niveau logique haut.
- remplace N par  $N/2$  lorsque la variable button passe au niveau logique haut.
- 4. (5 points) On souhaite concevoir un compteur synchrone modulo 5 (qui compte donc périodiquement de 0 à 4, en représentation binaire : 0, 1, 2, 3, 4, 0, 1, 2 ...).
	- (a) Combien de bascules JK sont-elles nécéssaires ?
	- (b) Faire un tableau des niveaux logiques qui doivent se trouver aux entrées des bascules pour obtenir les transitions désirées.
	- (c) En déduire des expressions logiques simples de ces variables d'entrée.
	- (d) Que se passe t-il si, lors de la mise sous tension du circuit ou `a la suite d'une perturbation, la sortie du circuit n'est pas égale à une des valeurs du cycle nominal ?